**Source of neutrons @ (4.25, 4.25, 4.25) cm**

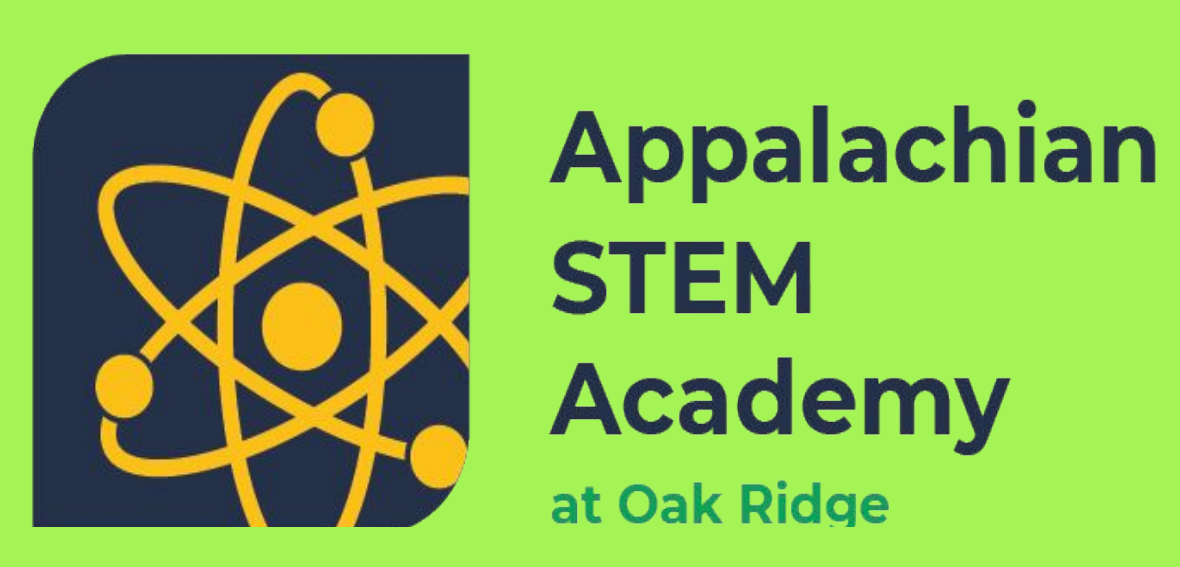

# **Differences in Batch Versus History Statistics**

#### **Introduction**

With supercomputers becoming more and more used for various fields, like nuclear engineering and physics, science needs to improve our methods for using these supercomputers for more precise calculations. What is faster and more accurate when calculating the neutron uncollided flux using the Monte Carlo method: batch or history statistics?

## **Background**

● The new Graphics Processing Unit (GPU) architectures used for modern models of supercomputers allow for

- Batch based statistics are more accurate than history based statistics.
- The future of supercomputer calculations should be based around examining the specific instances

**Figure 1: Frontier supercomputer** 

We appreciate the opportunity provided to us by Oak Ridge National Laboratory, Oak Ridge Associated Universities and the Appalachian Regional Commission. Thank you to our mentors, Dr. Tara Pandya, and Dr. Tom Evans.

- faster and more parallel calculations.
- Monte Carlo method is a general idea of statistics based on using experiments where random variables are allowed to affect the outcomes.
- Batch statistics is a method of calculating particles by looking at their events, collisions, and changes in the system. Batch statistics separate the particles by their group allowing the computer to track them more efficiently.
- History statistics is a method of tracking particles by looking at the whole life of the particle in the system. History statistics simulate the individual particles from many different outcomes which can be inefficient on computers.

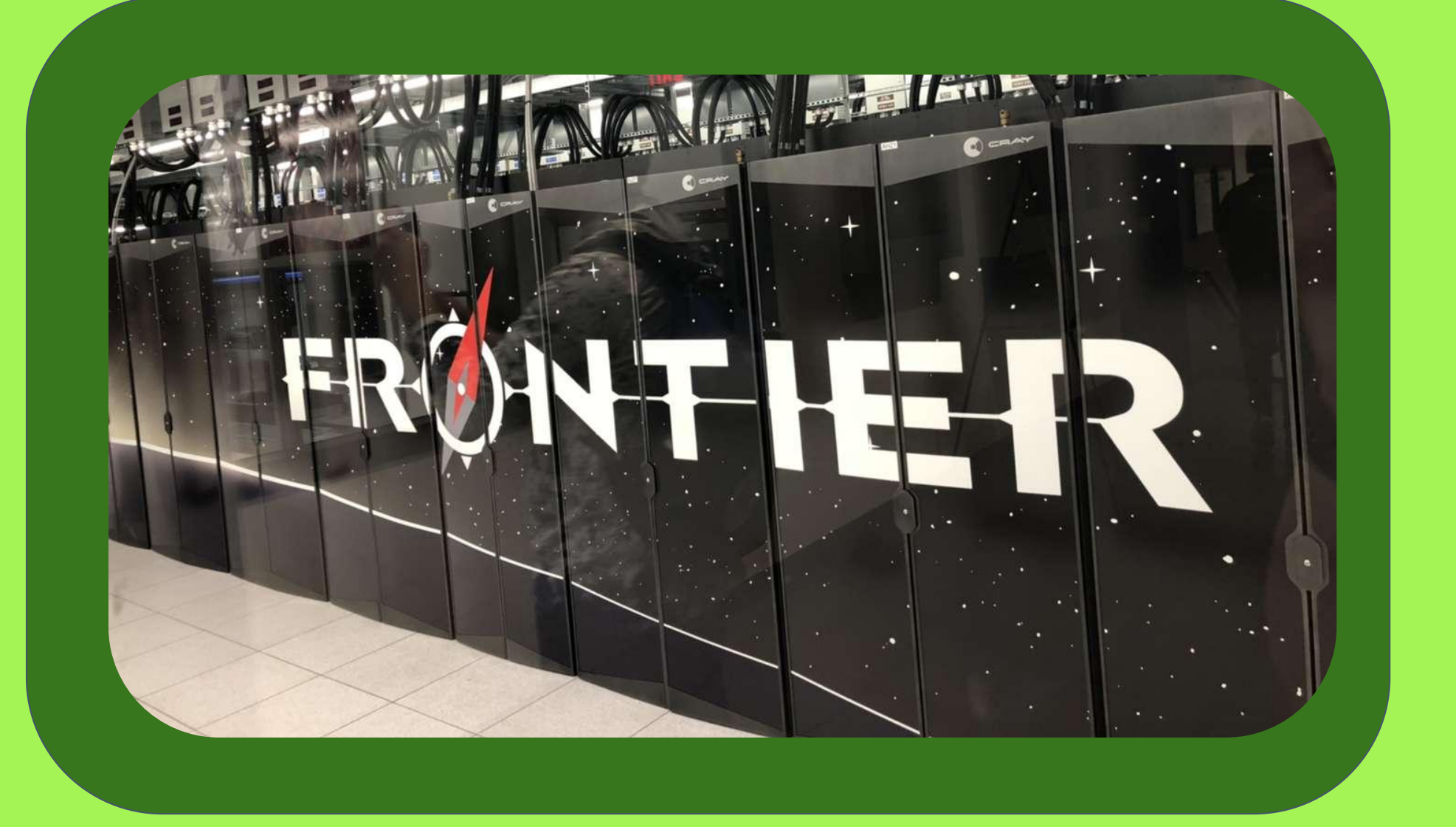

## **Conclusions**

in which events occur and track information based on that to accommodate for GPU based systems.

## **Acknowledgements**

**Figure 2: Team working on** hypothesis

## **Materials**

- Python
- Jupyter Notebook
- HP Intel core i3
- **Operator equation**
	- **( L***ψ* = **S***ψ* + *q*)

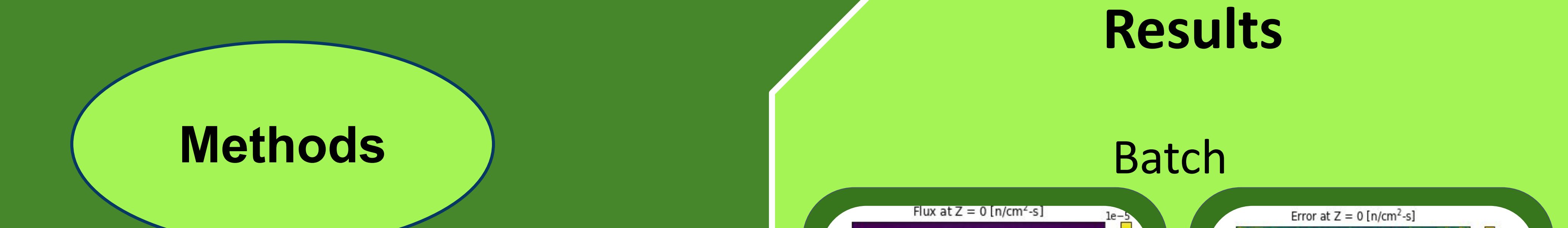

#### **Hypothesis**

When solving the Boltzmann radiation transport equation using the Monte Carlo method, **batch statistics are more accurate for dose tallies than history statistics.**

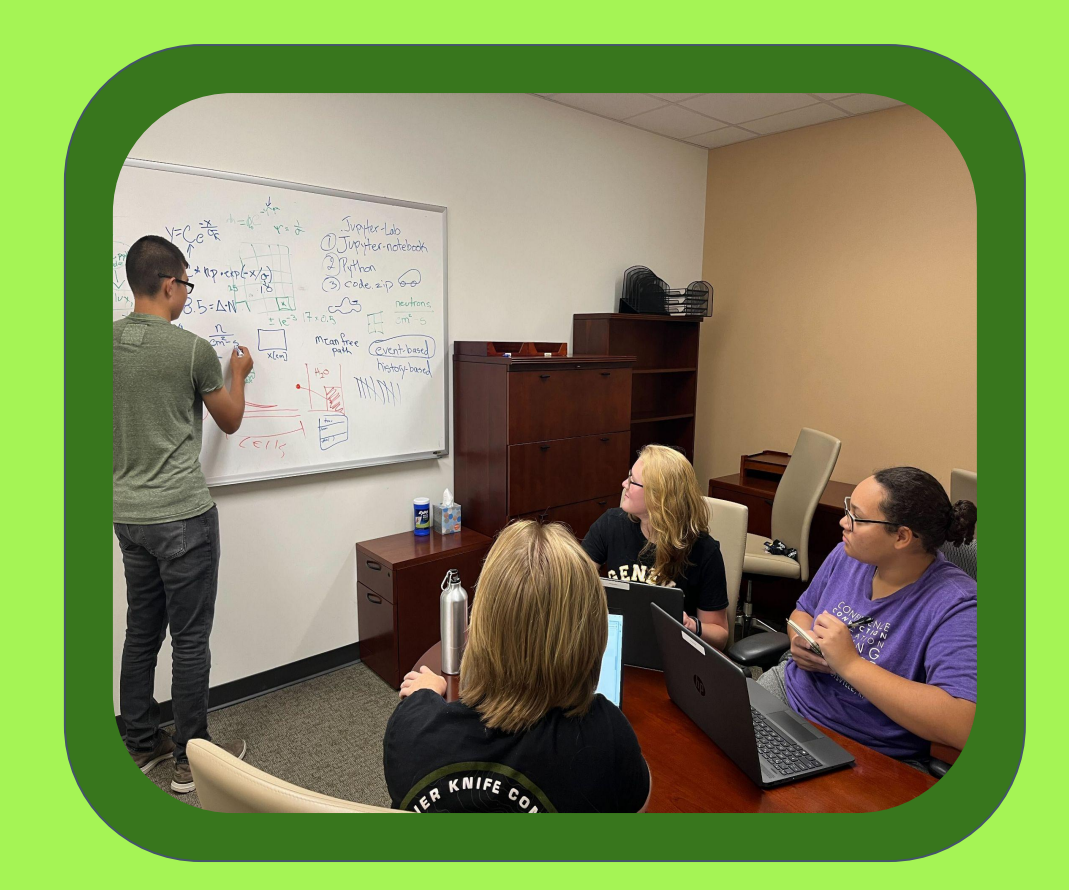

**Aislinn Hamilton, Tristan Razote, Nadia Robinson, Zach Starnes Appalachian STEM Academy at Oak Ridge 2022**

## **References**

Hamilton, S. P., & Evans, T. M. (2019, January 17). Continuous-energy Monte Carlo neutron transport on GPUs in the Shift code. Annals of Nuclear Energy. Retrieved July 19, 2022, from https://www.sciencedirect.com/science/article/pii/S0306454919300167

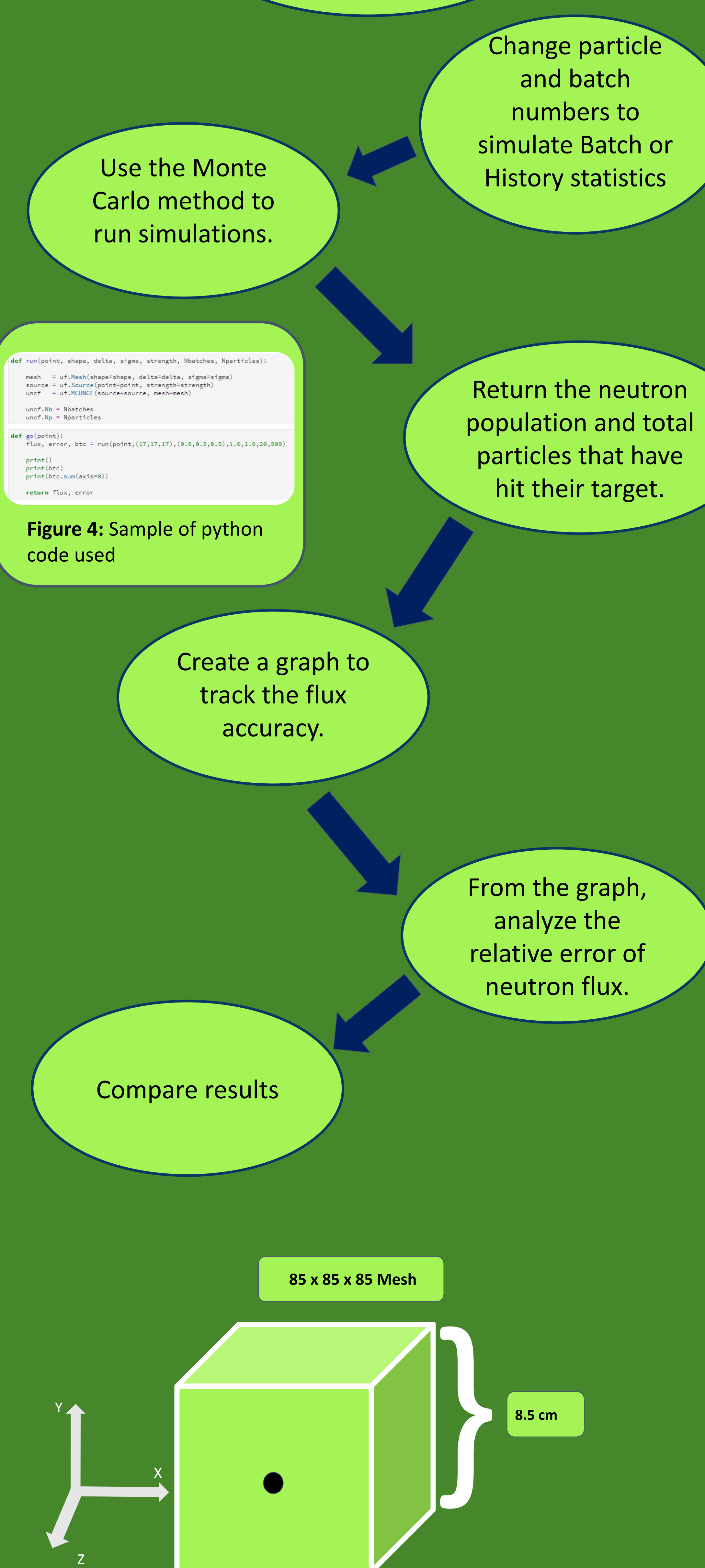

 $-0.300$  $-0.275$  $0.250$  $-0.225$  $0.200$  $-0.175$  $-0.150$ 0.125  $x$  [cm] **Figure 6:** Batch flux (left), error mesh (right) Errors at  $Z = 0$  [n/cm<sup>2</sup>-s] Flux at  $Z = 0$  [n/cm<sup>2</sup>-s]  $-$  Flux 0.28  $x$  [cm] **Figure 7:** Batch flux y=0, z=0 (left), error line plot y=0, z=0 (right) **History** flux at  $Z=0$  [n/cm<sup>2</sup>-s] Error at  $Z=0$  [n/cm<sup>2</sup>-s]

**W. OAK RIDGE** 

"The Ultimate Fast Facts Guide to Nuclear Energy." Ultimate Fast Facts Guide, https://www.energy.gov/sites/default/files/2019/01/f58/Ultimate%20Fast%20Facts%20Guide-ebook\_1.pdf.

Neutron transport. (2022, April 19). Wikipedia. https://en.wikipedia.org/wiki/Neutron\_transport

The Ultimate Fast Facts Guide to Nuclear Energy. (n.d.). Energy.gov. https://www.energy.gov/ne/articles/ultimate-fast-facts-guide-nuclear-energy

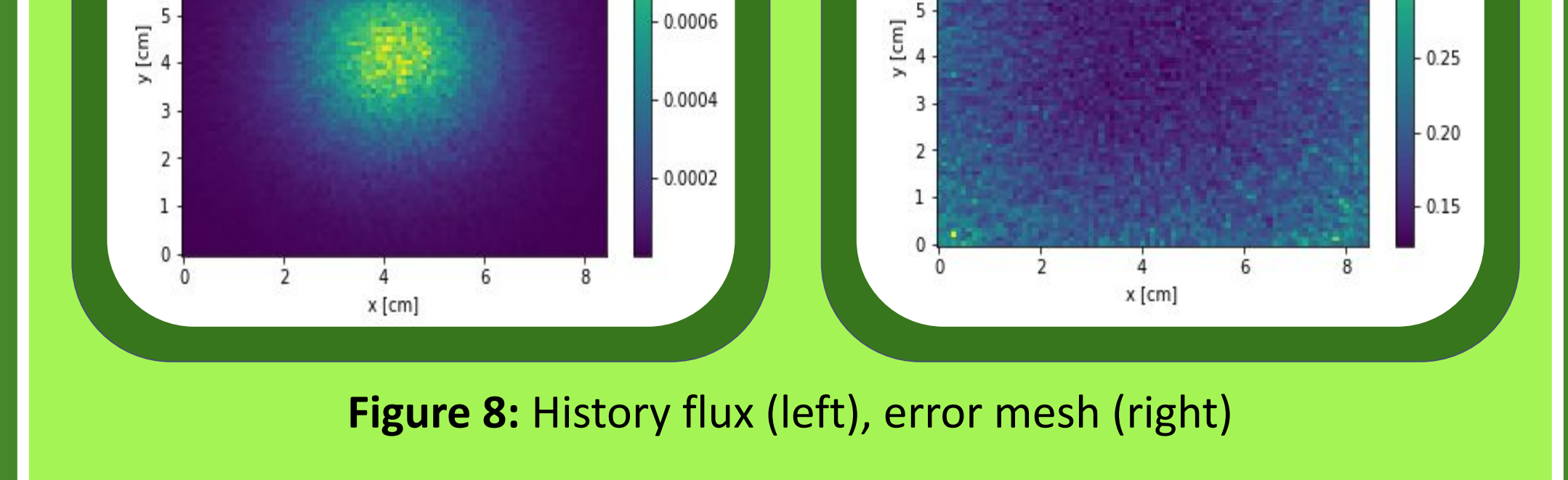

 $-0.0008$ 

 $-0.35$ 

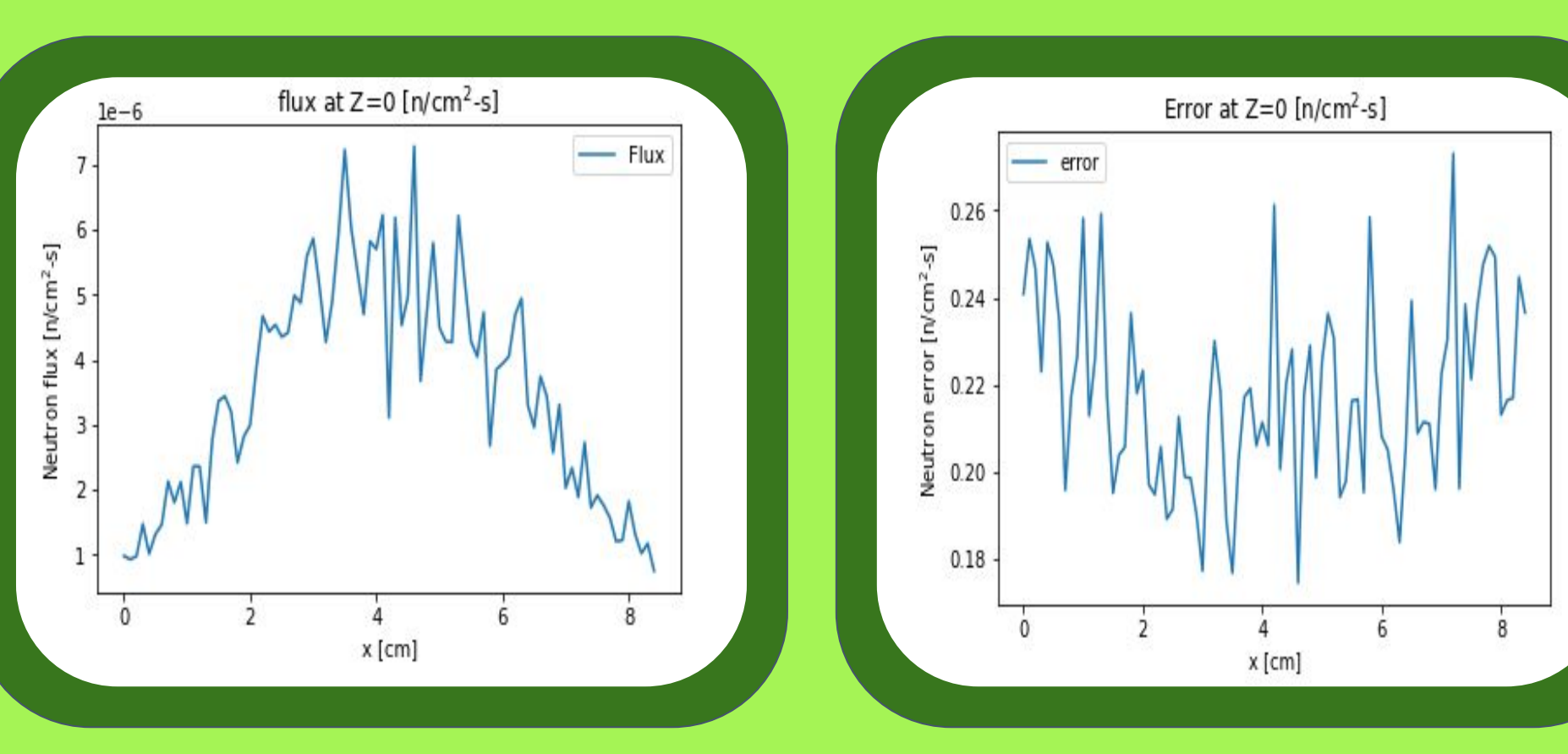

**Figure 9:** History flux, y=0, z=0 (left), error line plot, y=0, z=0 (right)

**Figure 4:** Diagram of problem geometry with neutron source

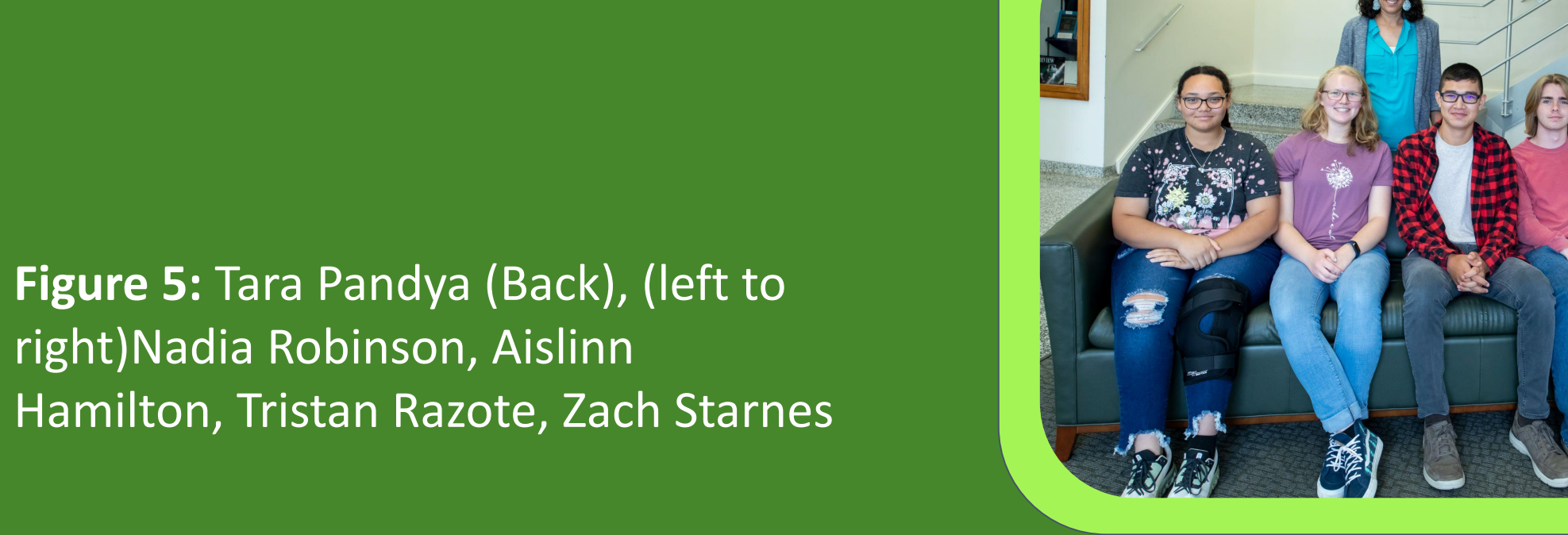

right)Nadia Robinson, Aislinn

This is a visual representation of what the python code is doing. Neutrons are released from the center of the mesh.